EXAMINE VARIABLES=EFEKTIFITAS BY AKDRNONAKDR /PLOT BOXPLOT STEMLEAF HISTOGRAM NPPLOT SPREADLEVEL /COMPARE GROUPS /STATISTICS DESCRIPTIVES /CINTERVAL 95 /MISSING LISTWISE /NOTOTAL.

# **Explore**

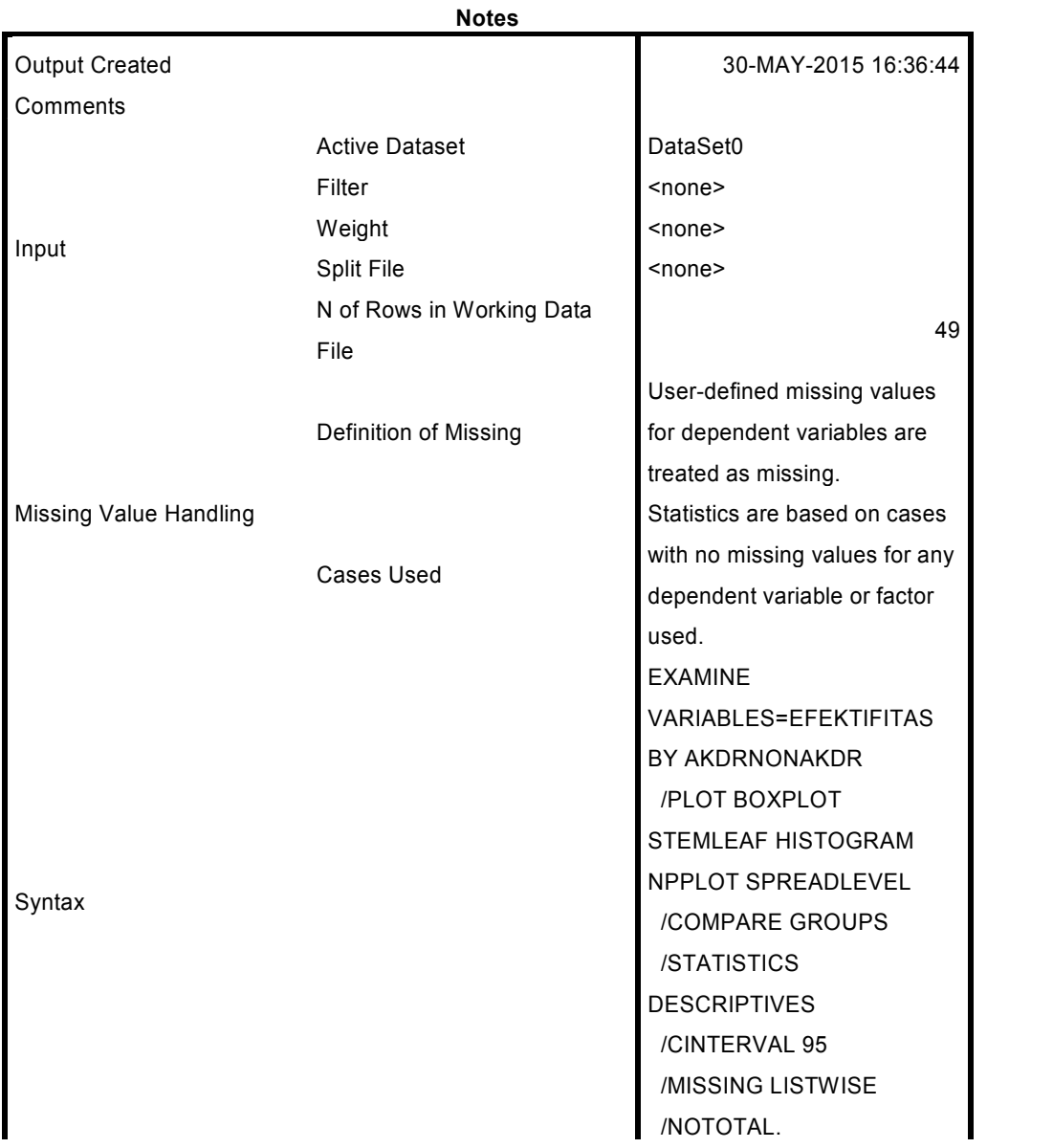

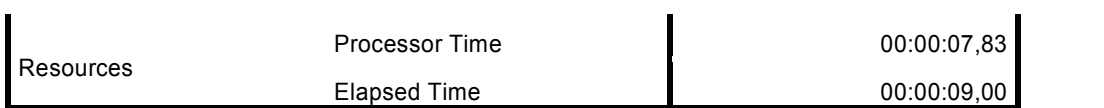

[DataSet0]

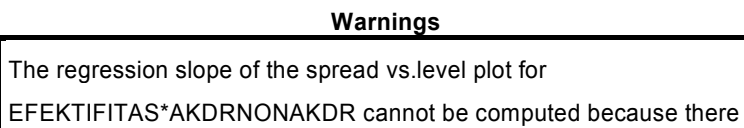

are not enough unique spread/level pairs.

**Descriptive Statistics**

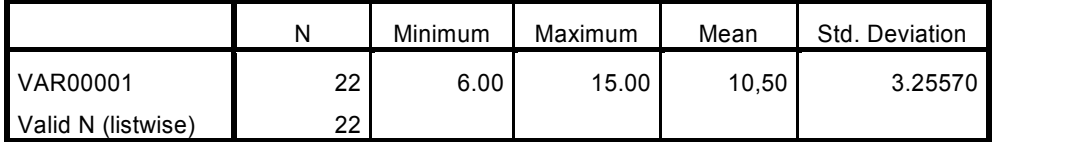

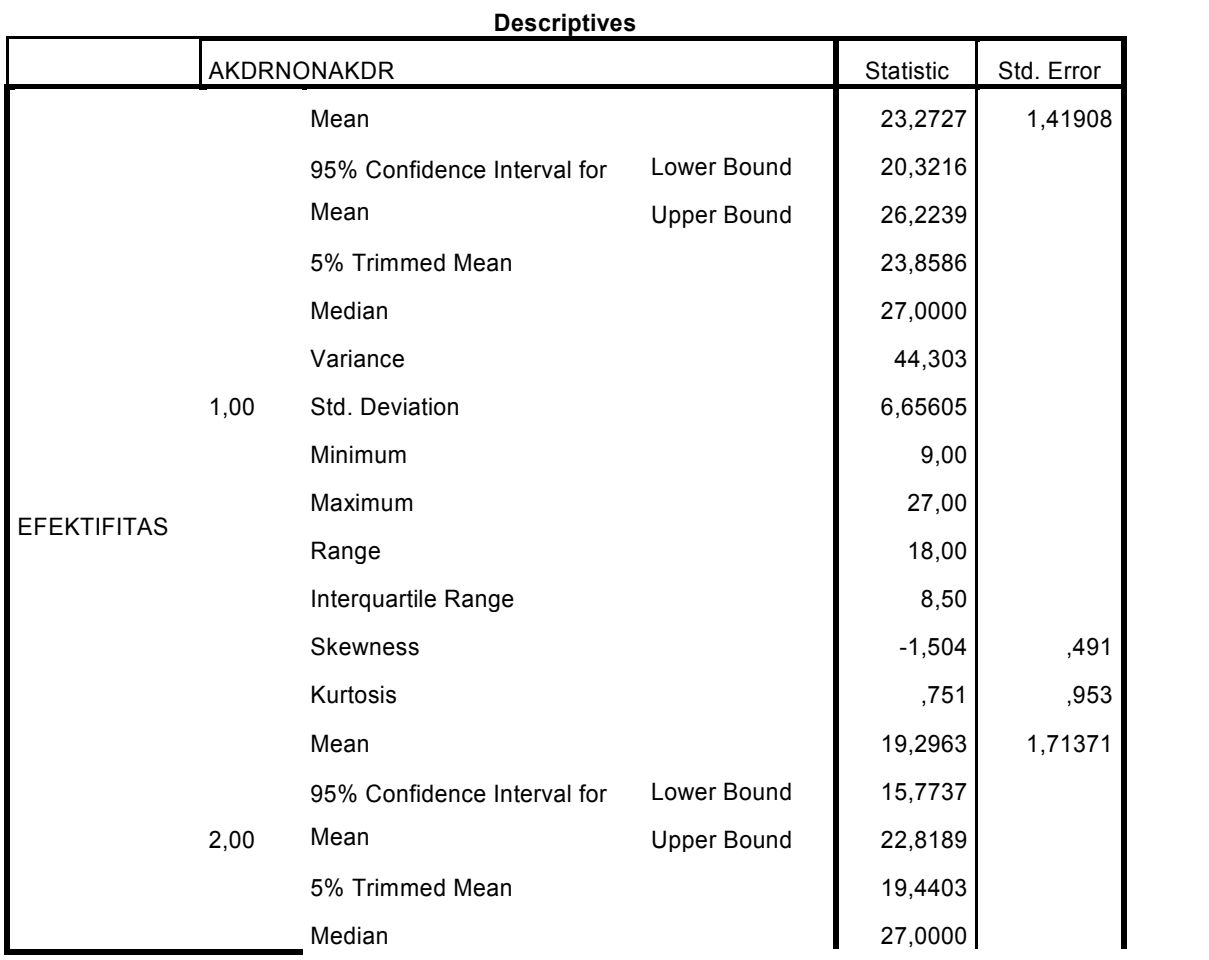

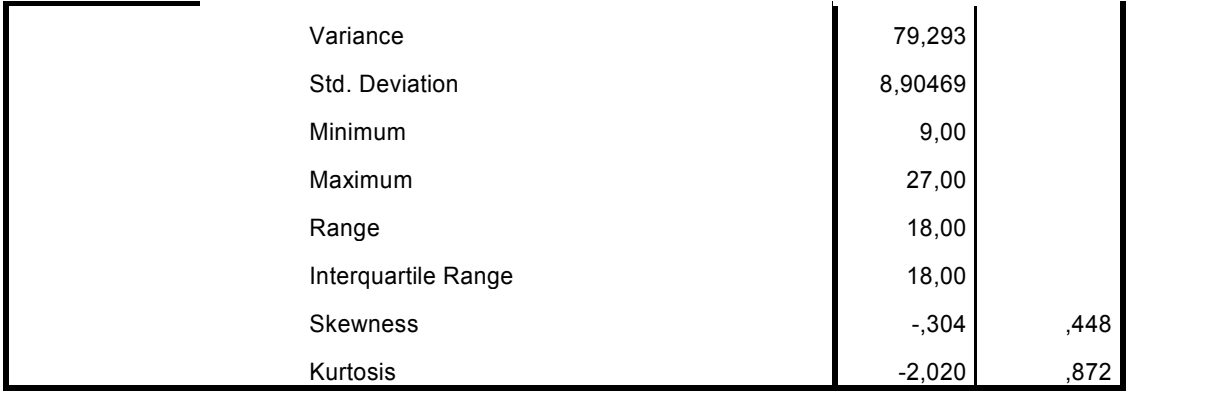

#### **Tests of Normality**

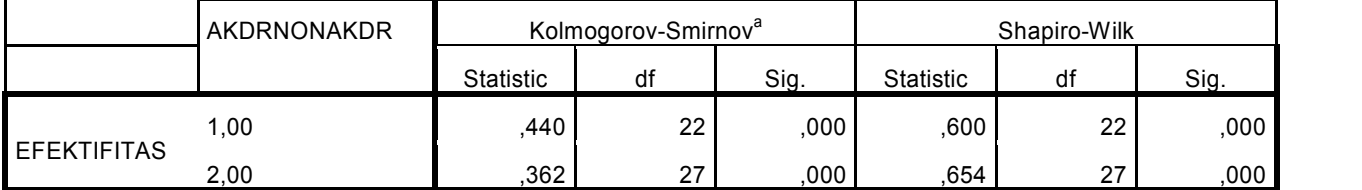

a. Lilliefors Significance Correction

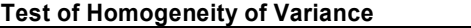

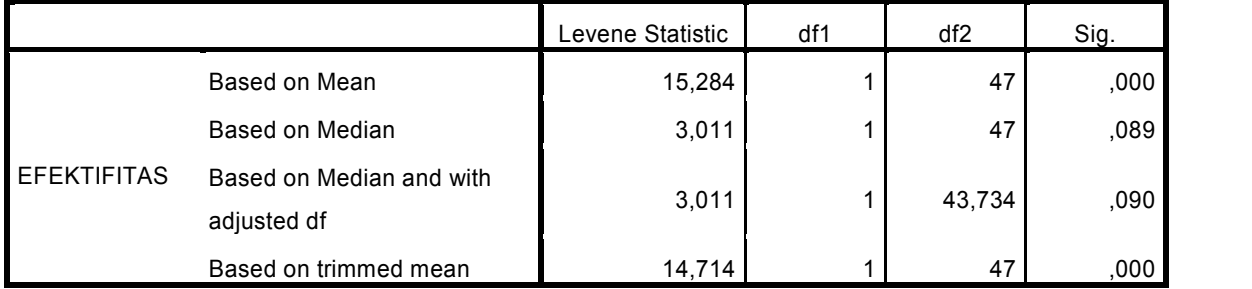

## **EFEKTIFITAS**

# **Histograms**

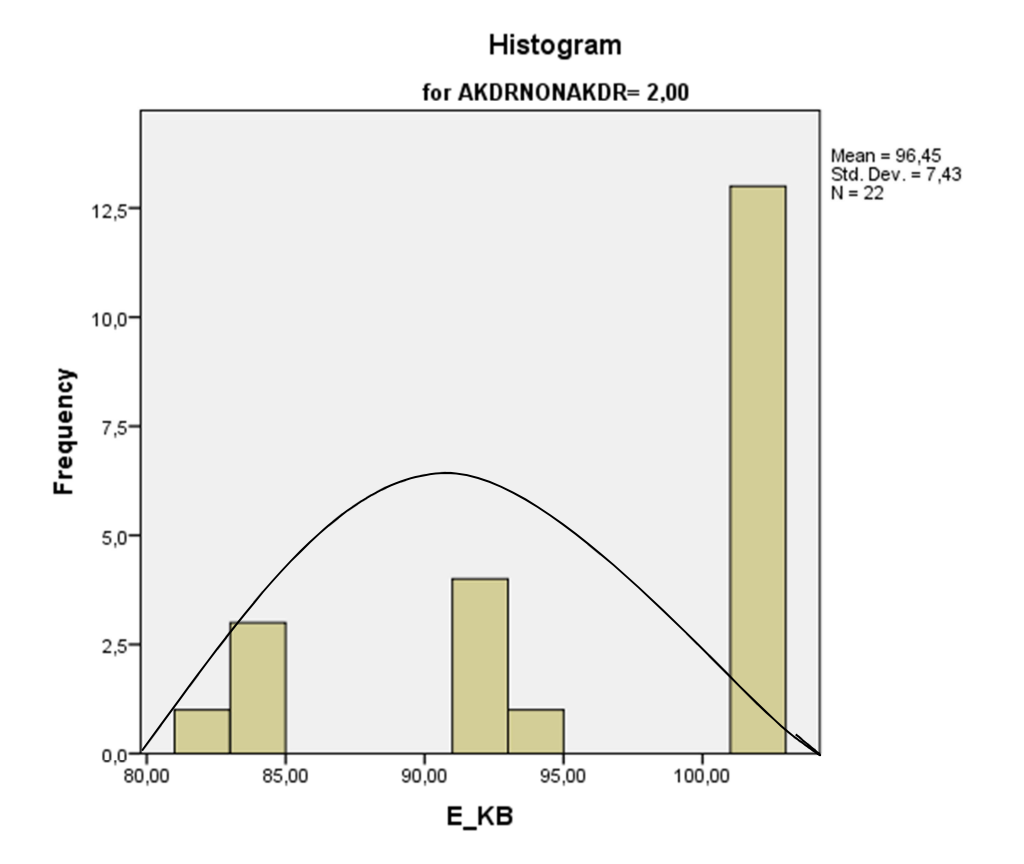

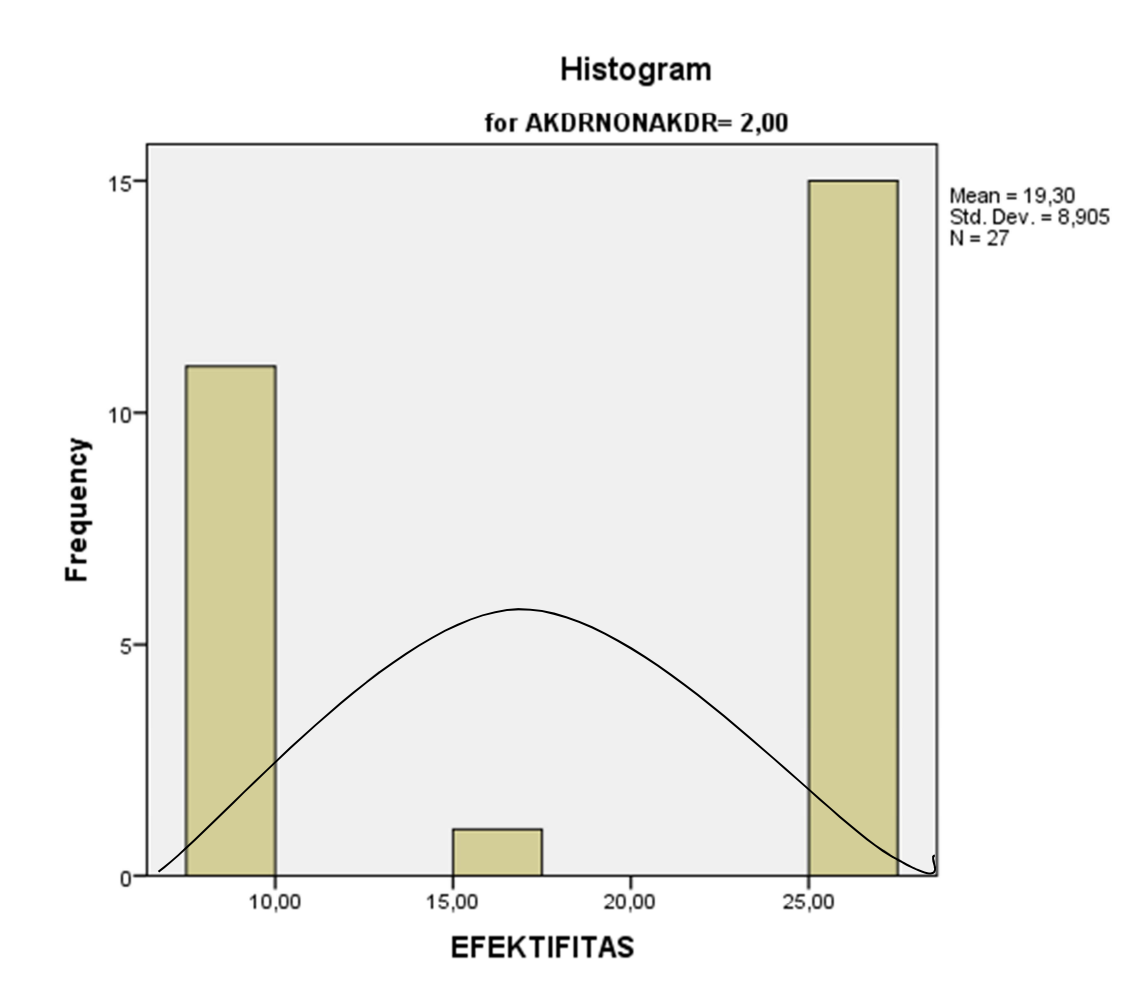

## **Stem-and-Leaf Plots**

EFEKTIFITAS Stem-and-Leaf Plot for AKDRNONAKDR= 1,00

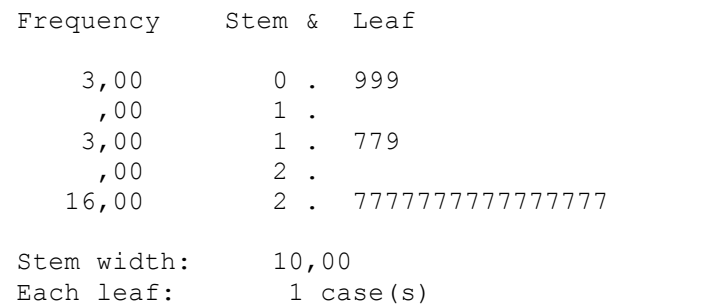

EFEKTIFITAS Stem-and-Leaf Plot for AKDRNONAKDR= 2,00

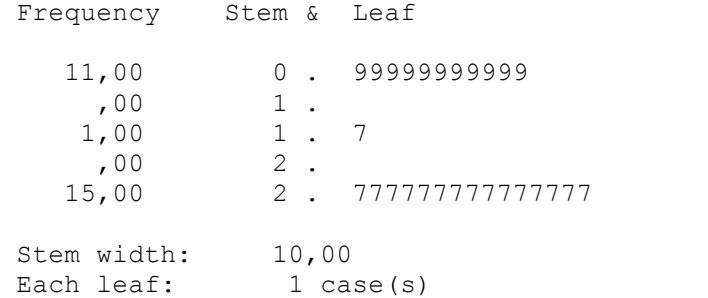

# **Normal Q-Q Plots**

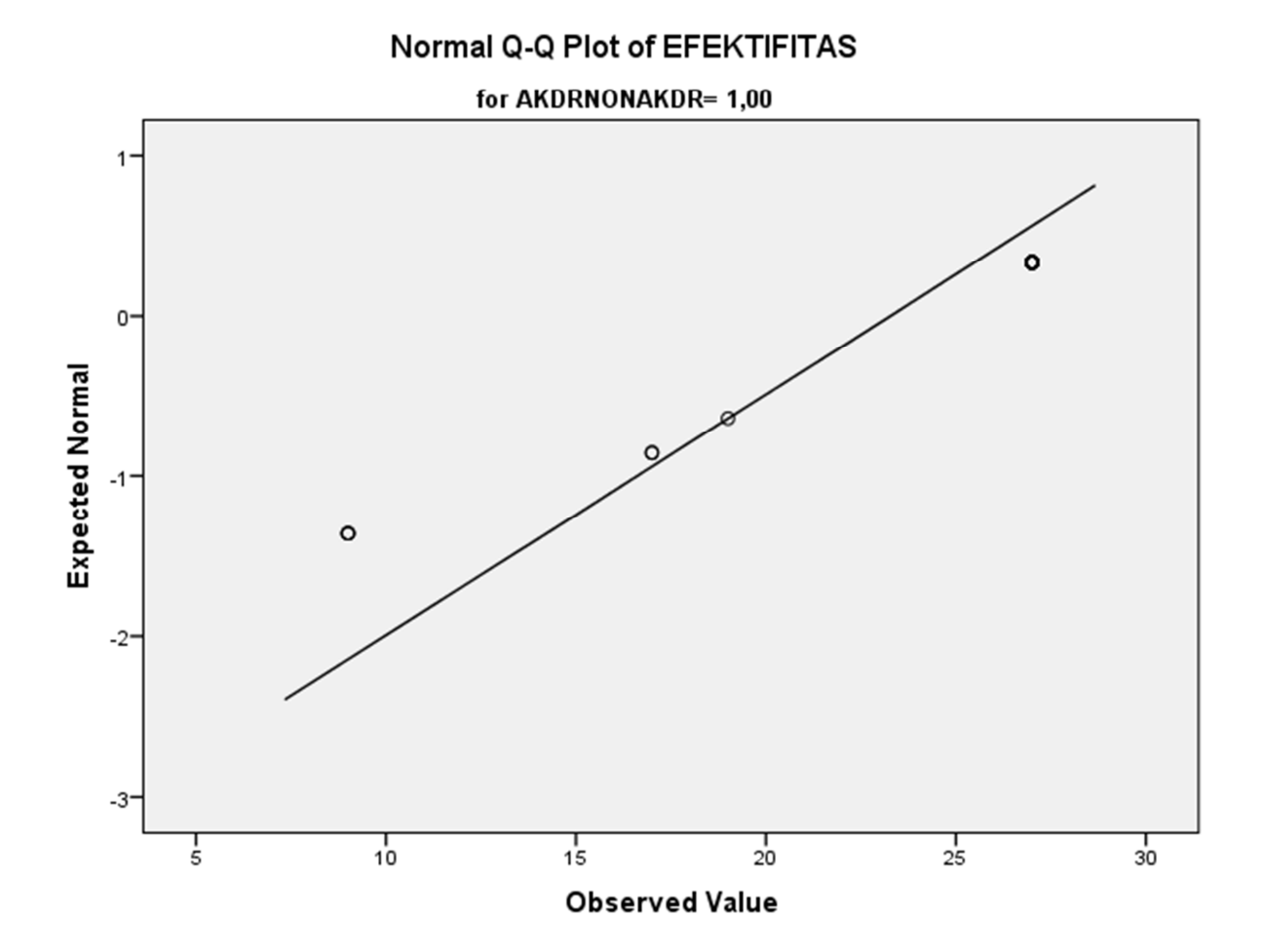

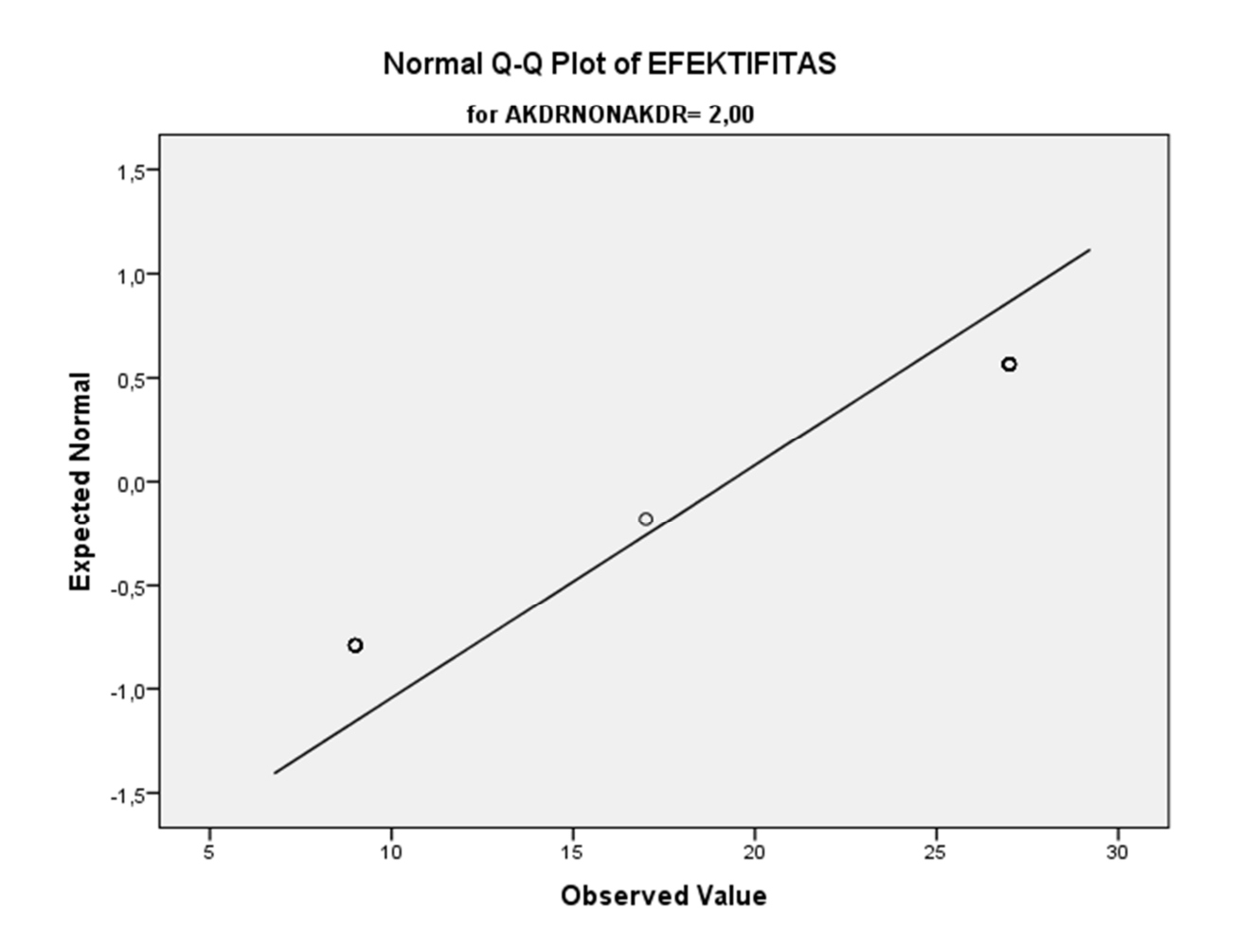

**Detrended Normal Q-Q Plots**

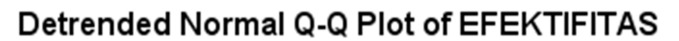

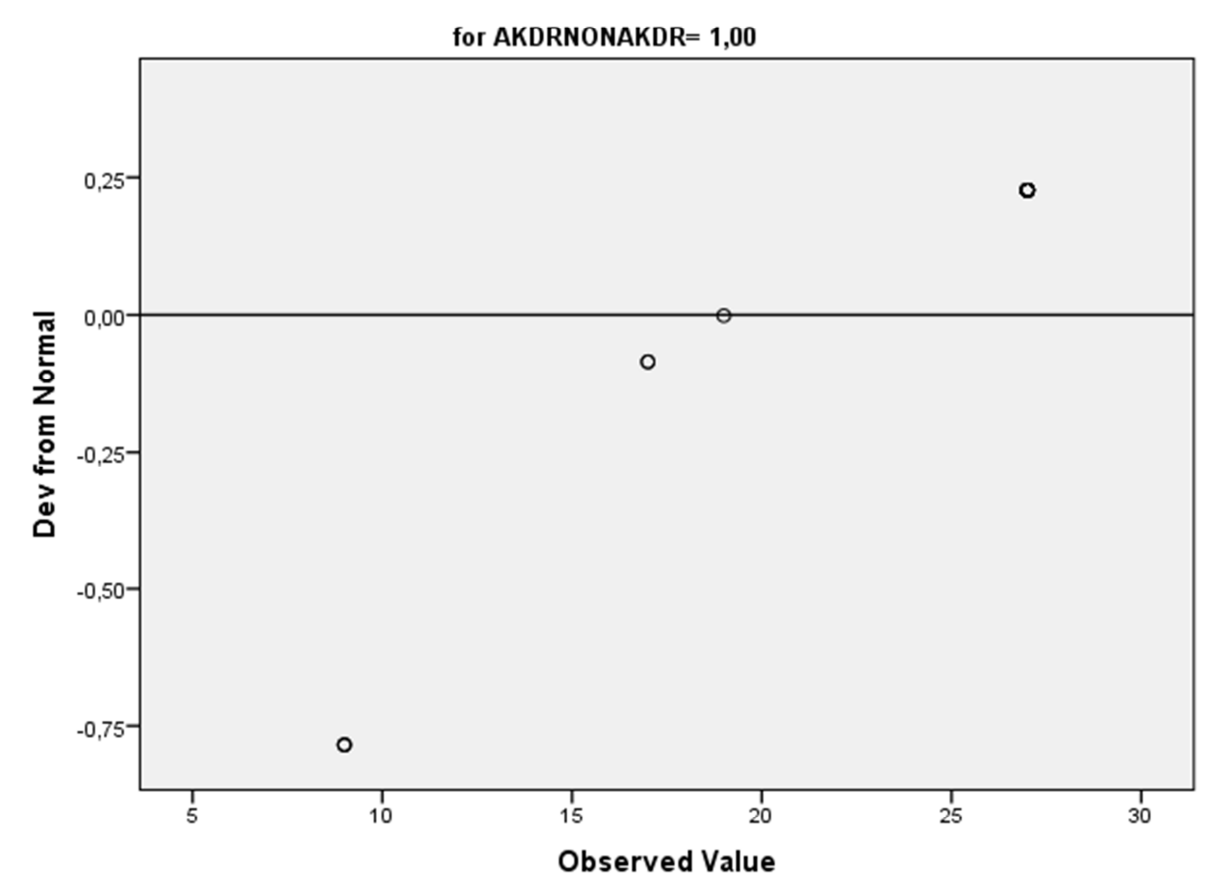

## Detrended Normal Q-Q Plot of EFEKTIFITAS

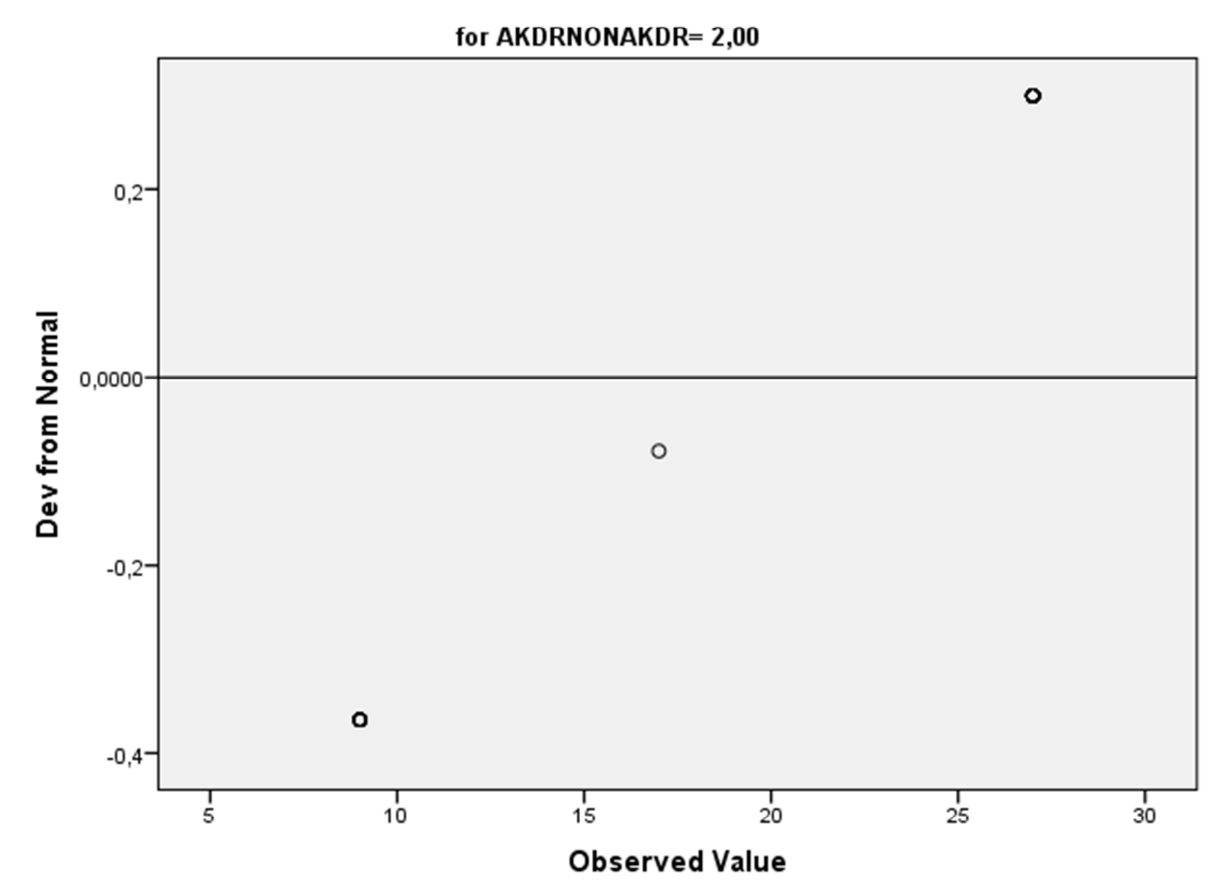

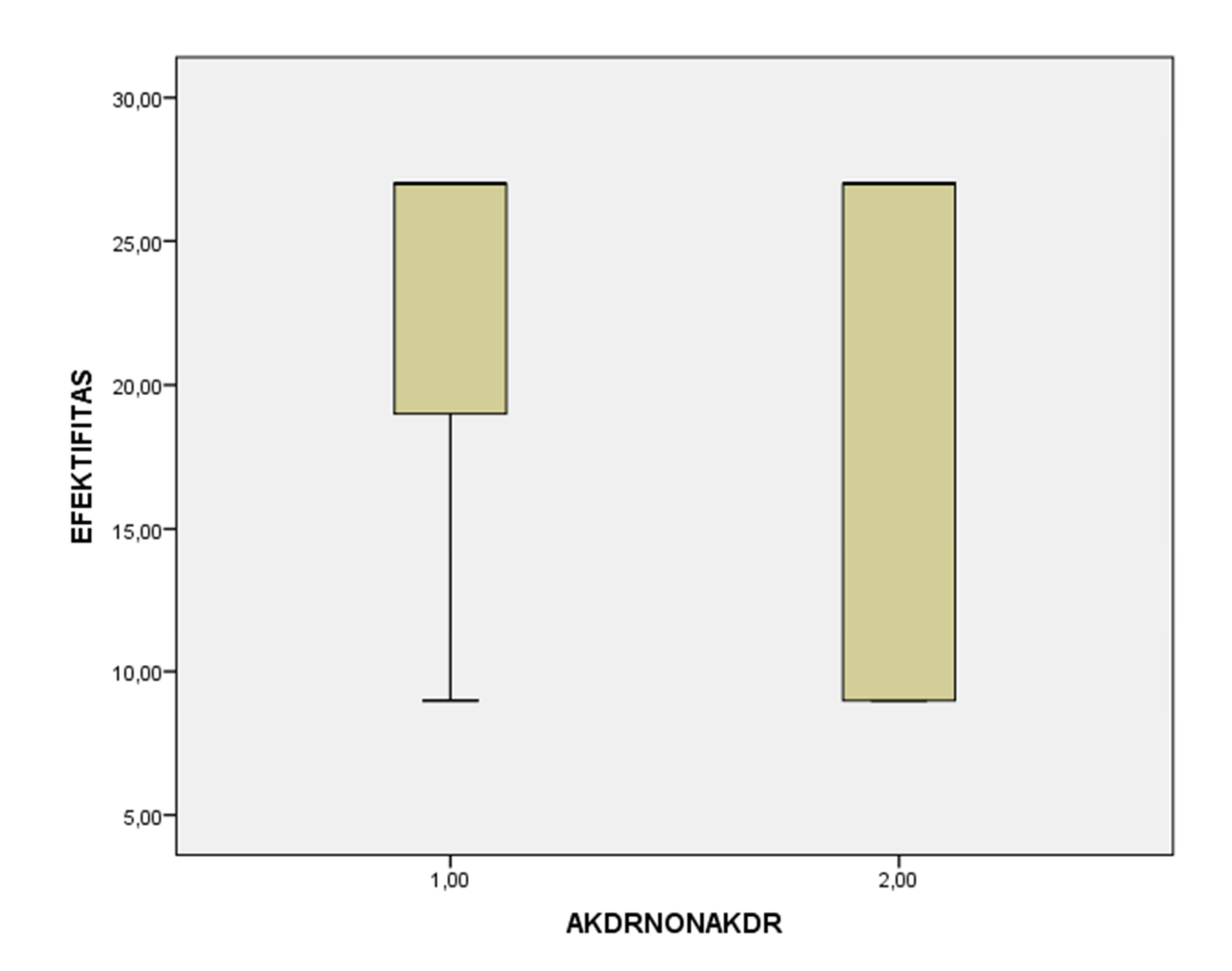

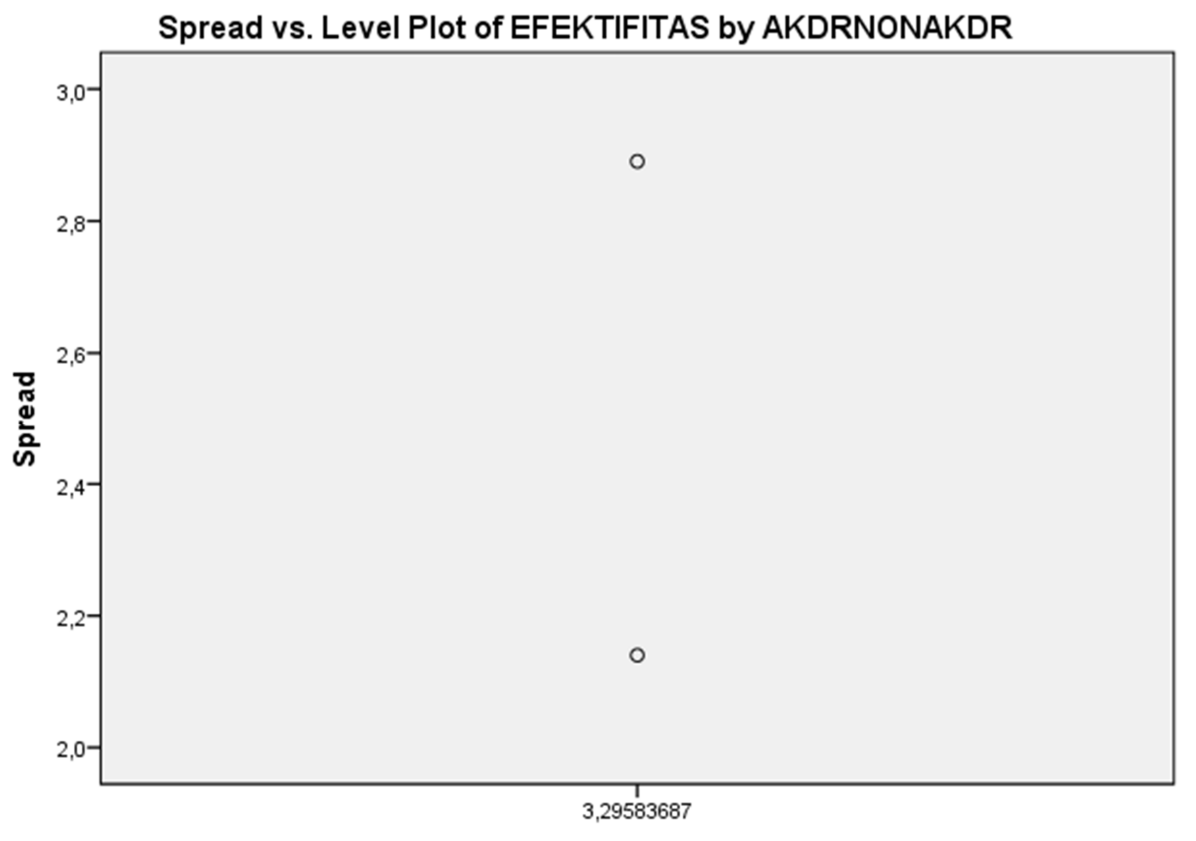

Level

\* Plot of LN of Spread vs LN of Level

```
T-TEST GROUPS=AKDRNONAKDR(1 2)
 /MISSING=ANALYSIS
 /VARIABLES=EFEKTIFITAS
/CRITERIA=CI(.95).
```
**T-Test**

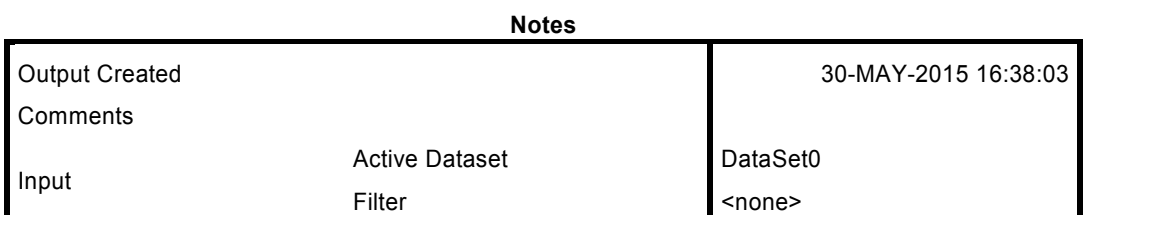

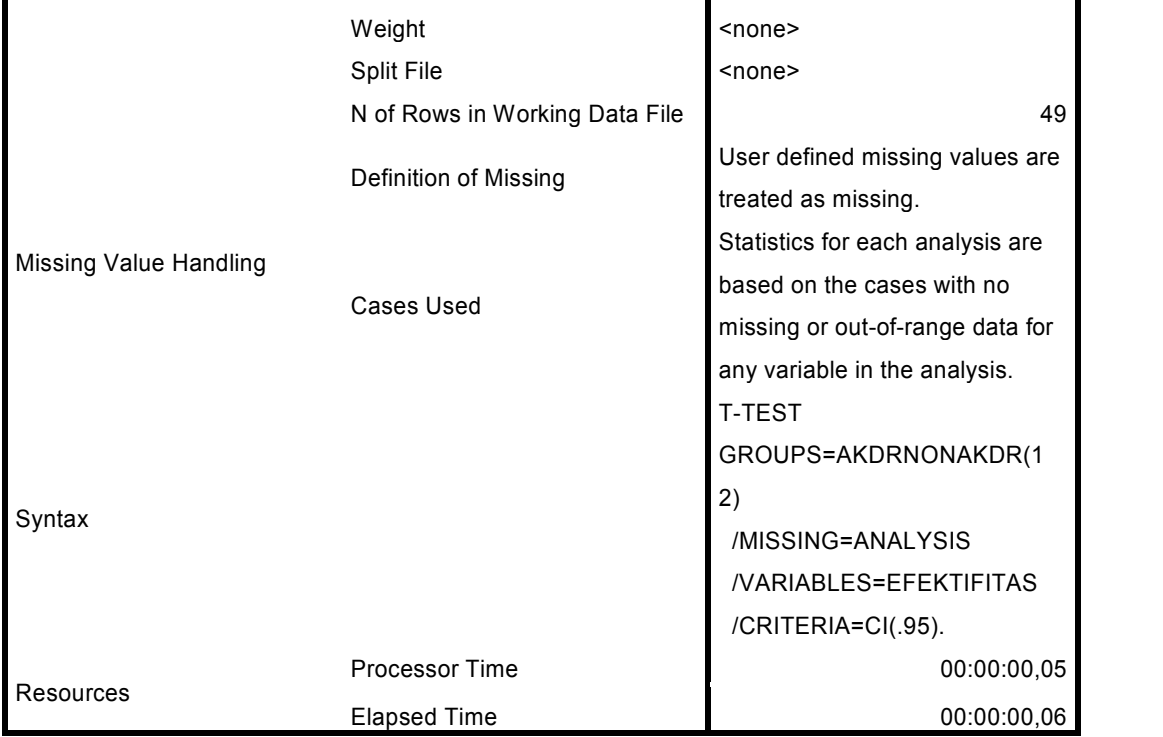

[DataSet0]

### **NPar Tests**

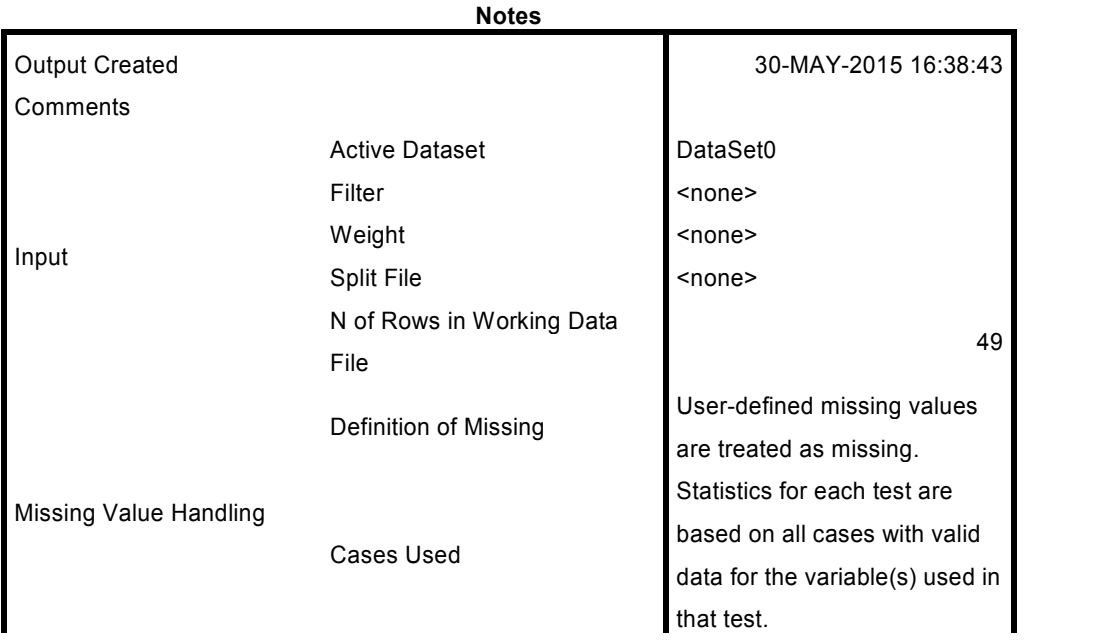

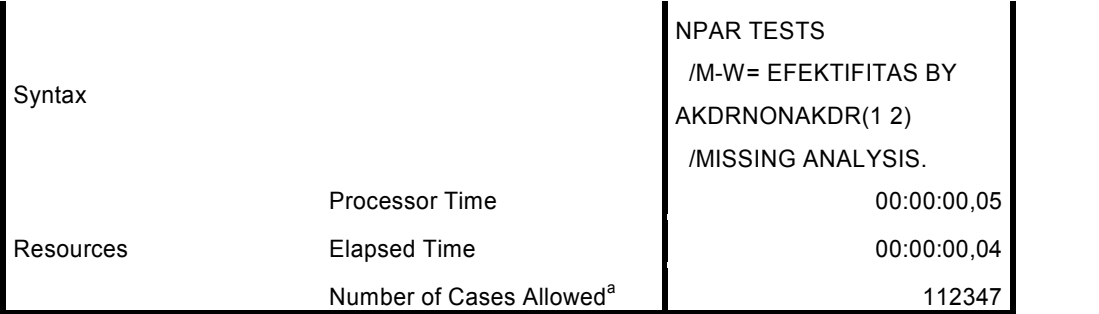

a. Based on availability of workspace memory.

[DataSet0]

# **Mann-Whitney Test**

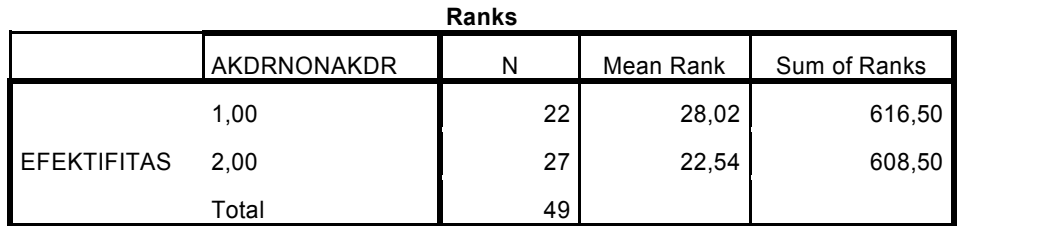

## **Test Statistics<sup>a</sup>EFEKTIFITAS** Mann-Whitney U 230,500 Wilcoxon W 608,500 Z -1,571 Asymp. Sig. (2-tailed) ,116

a. Grouping Variable: AKDRNONAKDR

#### **Item-Total Statistics**

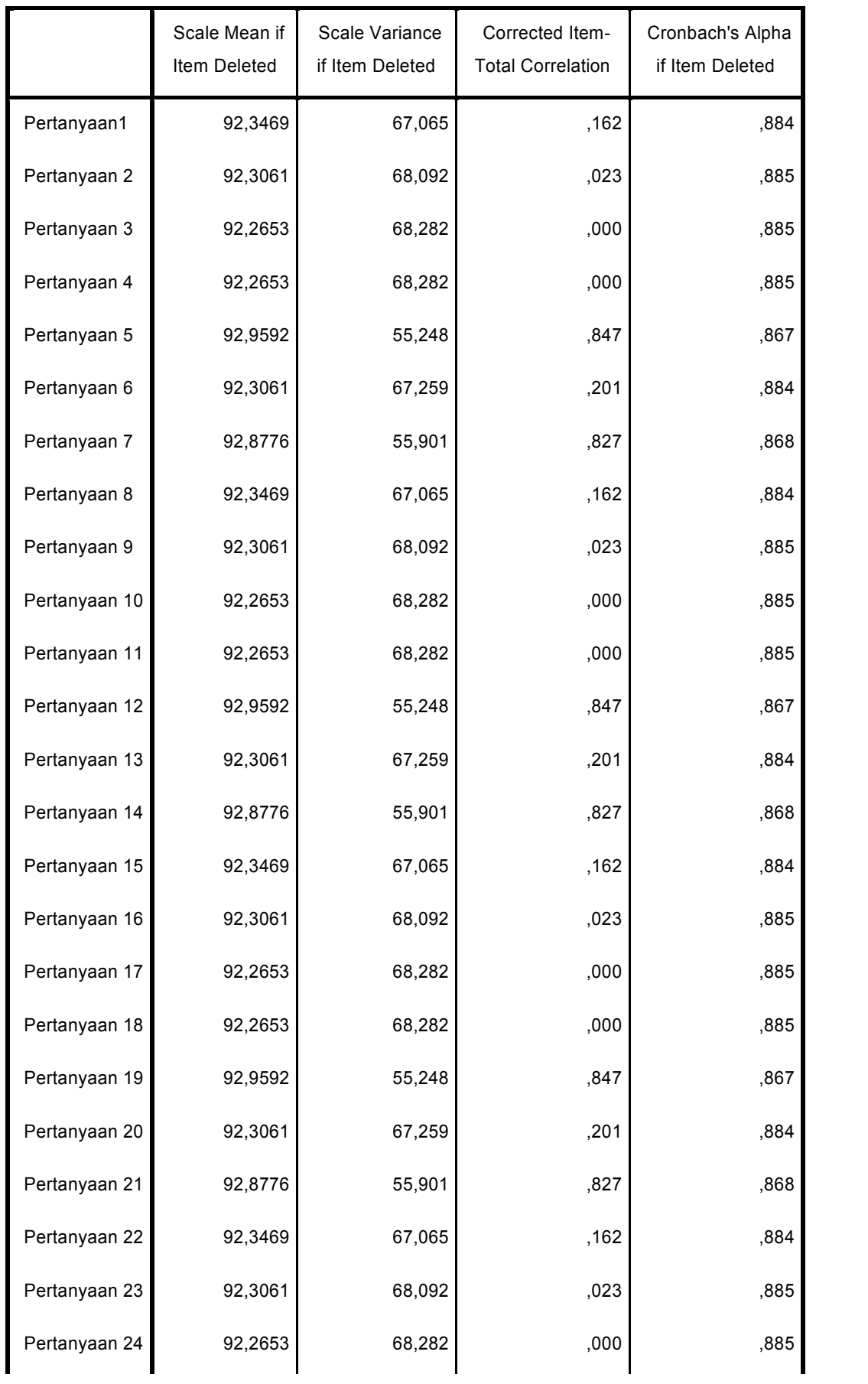

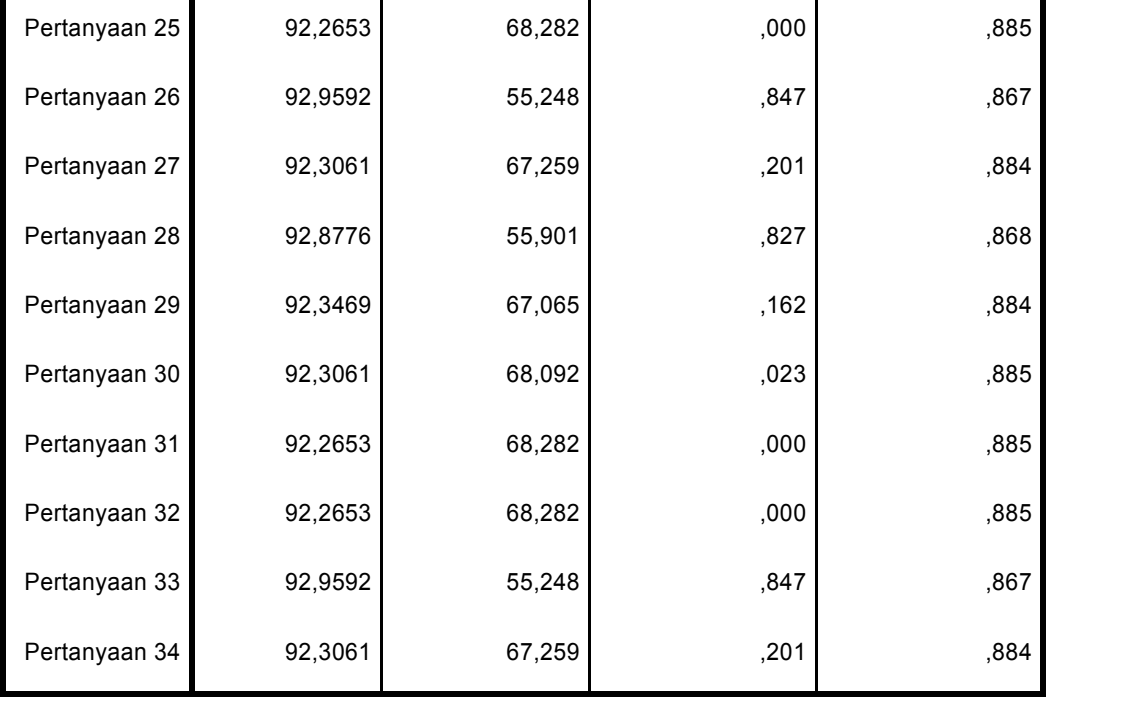

Warning # 849 in column 23. Text: in\_ID The LOCALE subcommand of the SET command has an invalid parameter. It could not be mapped to a valid backend locale. RELIABILITY /VARIABLES=AKDR Efektifitas /SCALE('ALL VARIABLES') ALL /MODEL=ALPHA.

# **Reliability**

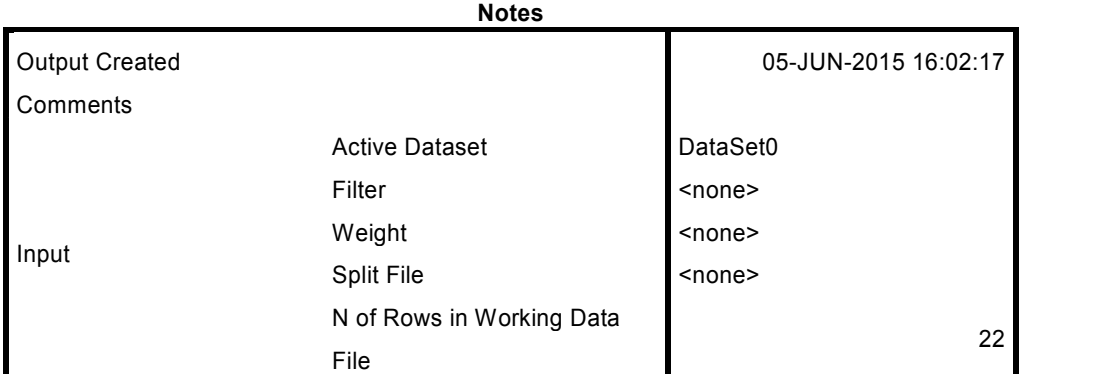

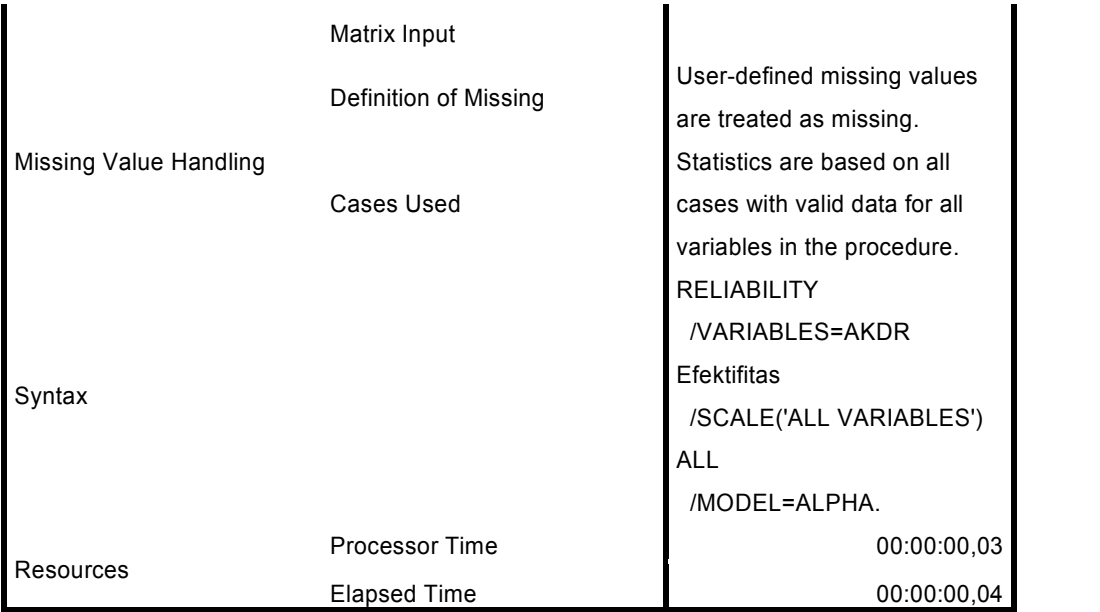

[DataSet0]

### **Scale: ALL VARIABLES**

Rabilitas AKDR

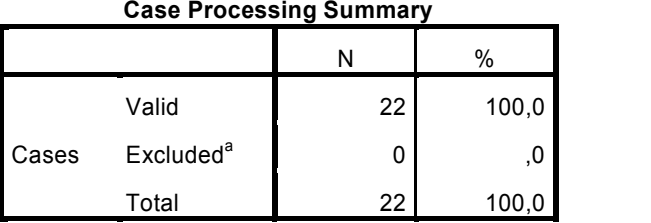

a. Listwise deletion based on all variables in the procedure.

#### **Reliability Statistics**

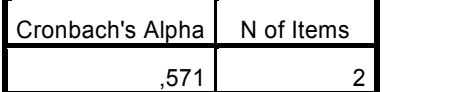

RELIABILITY /VARIABLES=NONAKDR Efektifitas /SCALE('ALL VARIABLES') ALL

# **Reliability**

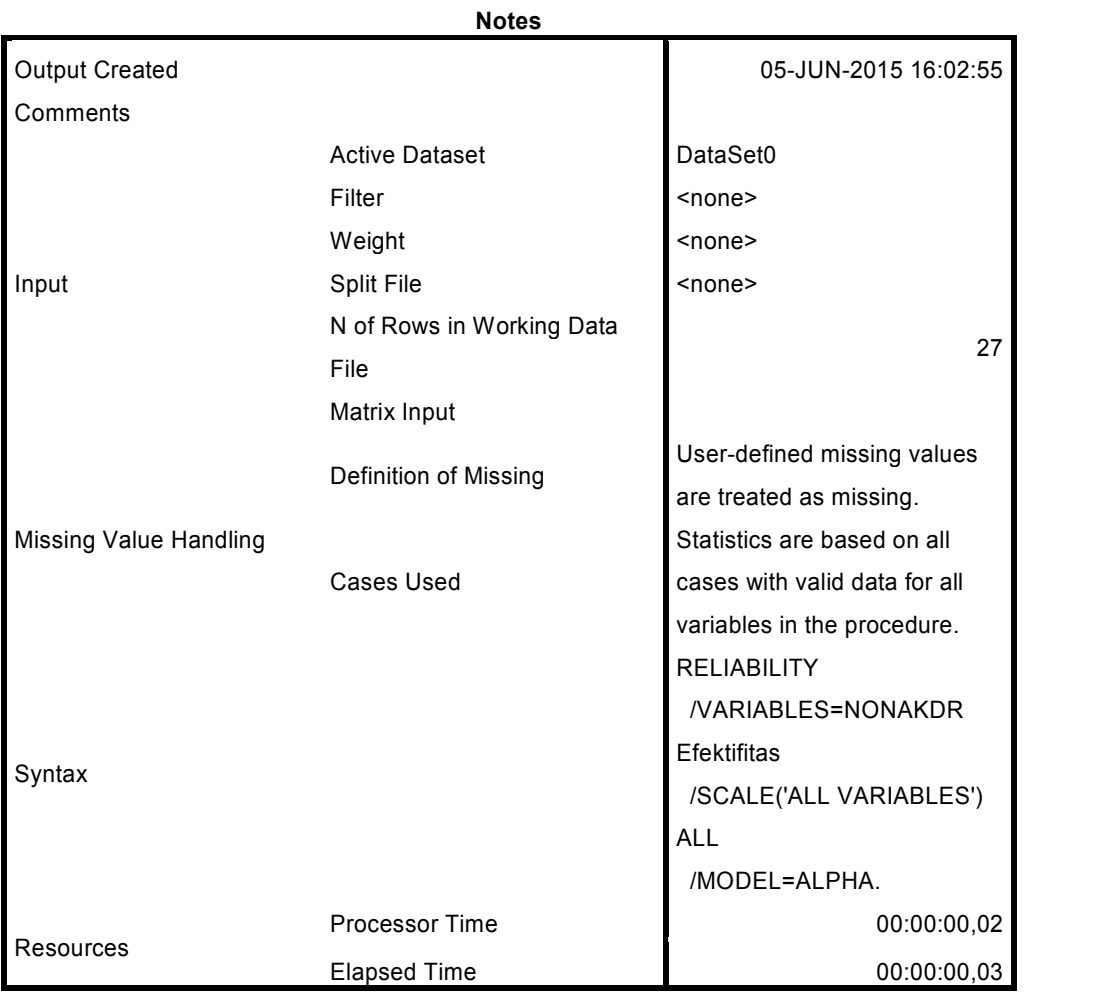

[DataSet0]

## **Scale: ALL VARIABLES**

Reabilitas Non AKDR

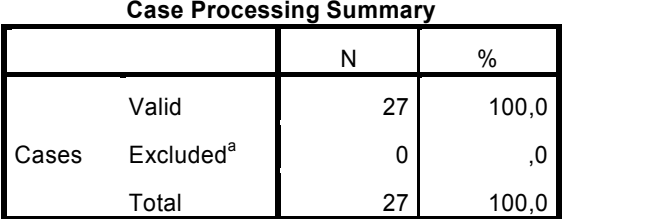

a. Listwise deletion based on all variables in the procedure.

#### **Reliability Statistics**

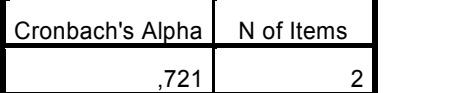

#### **Chi-Square Tests**

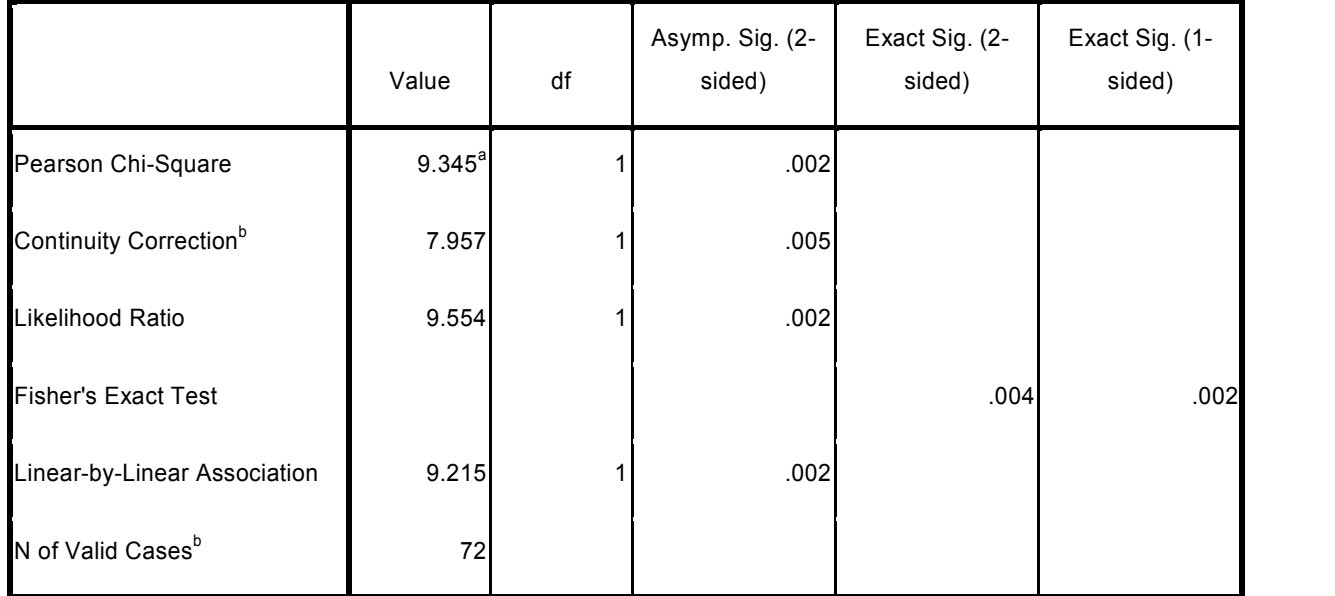

a. 0 cells (,0%) have expected count less than 5. The minimum expected count is 16,53.

b. Computed only for a 2x2 table

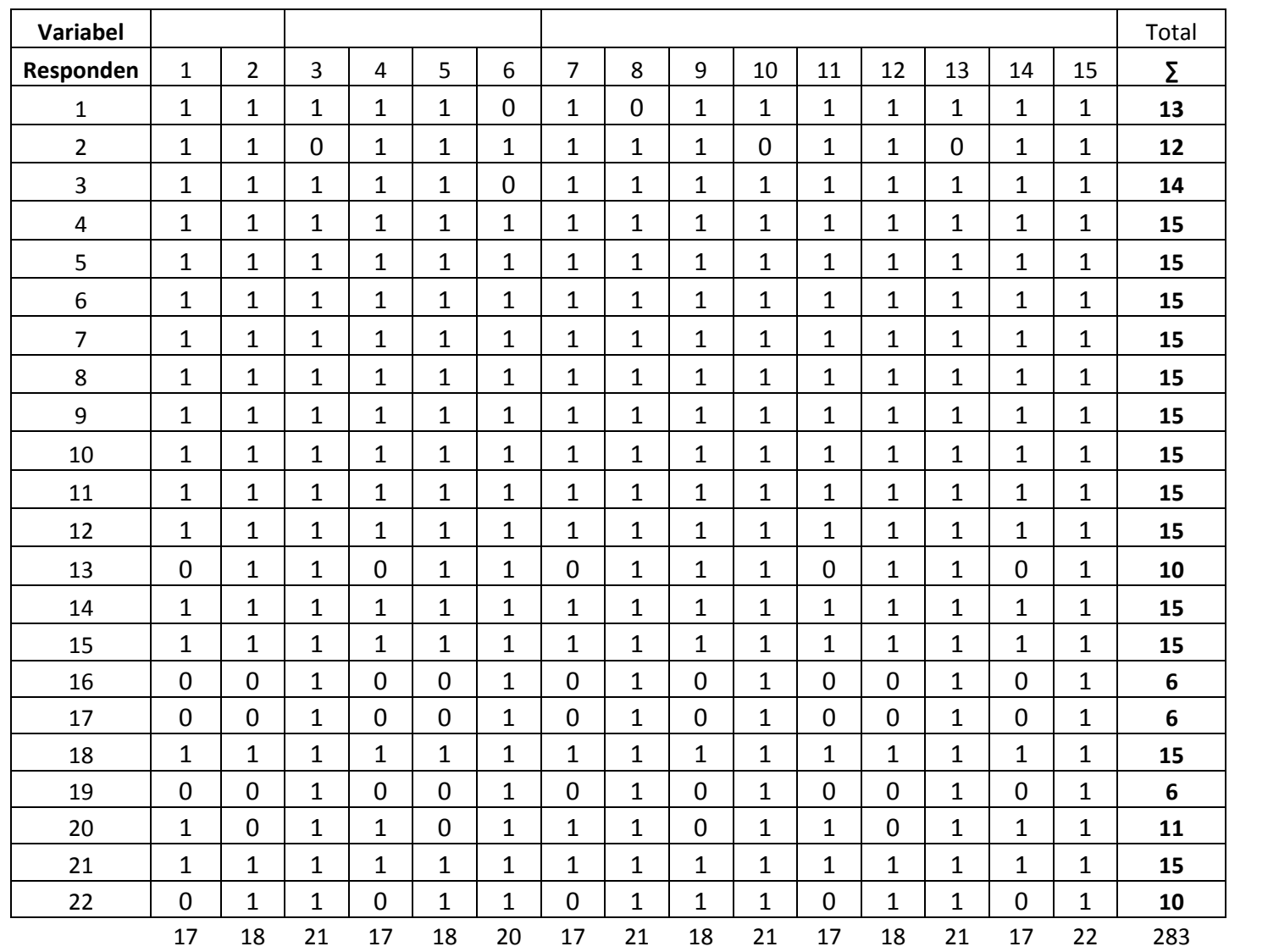

| Tabel Distribusi Usia Responden Pengguna AKDR |         |             |
|-----------------------------------------------|---------|-------------|
| Usia                                          | Peserta | Persentanse |
| $<$ 28 tahun                                  | 12      | 54,54%      |
| $\geq$ 28 tahun                               | 10      | 45,46%      |
| <b>Grand Total</b>                            | 22      | 100%        |

**Tabel 4.1 Tabel Distribusi Usia Responden Pengguna AKDR**

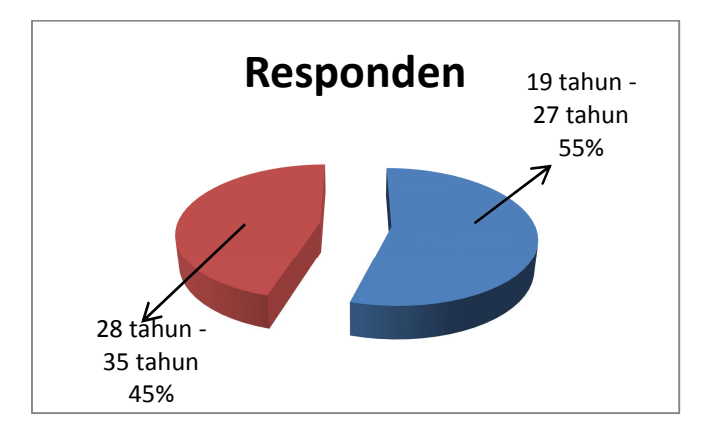

**Tabel 4.2 Tabel Distribusi Usia** R**esponden Pengguna Non AKDR**

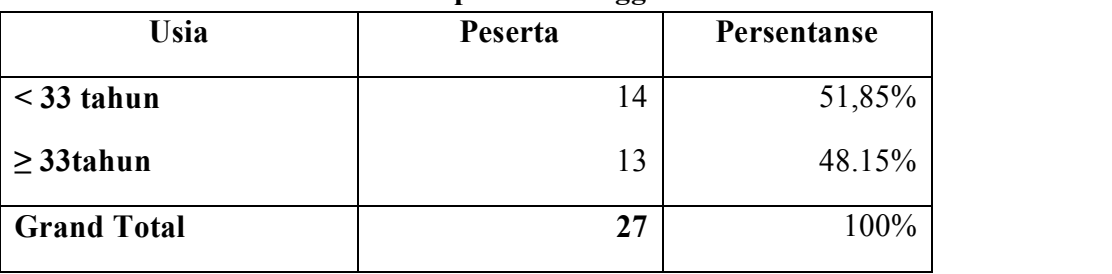

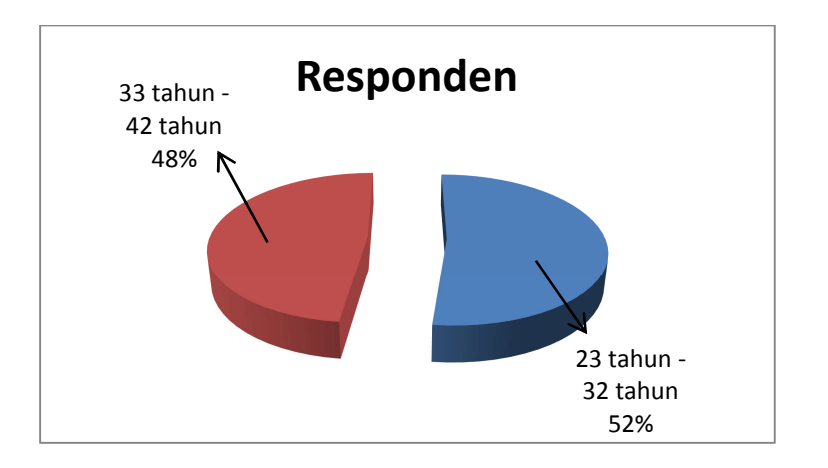

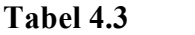

### **Tingkat pendapatan peserta AKDR**

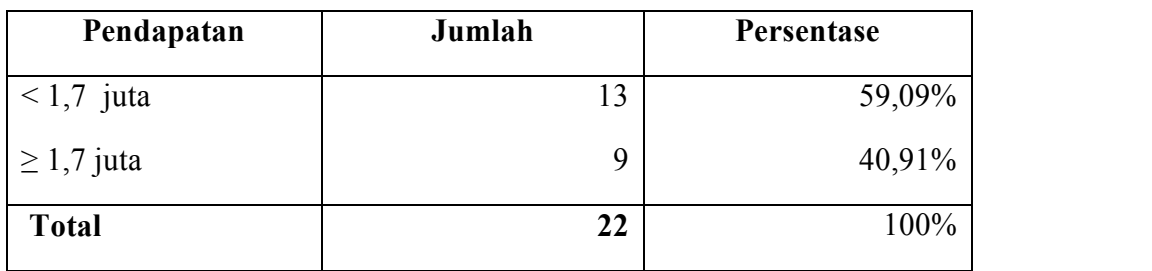

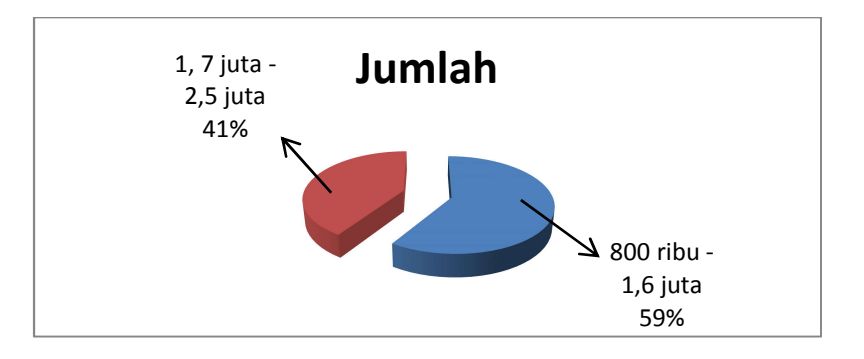

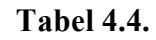

#### **Tingkat Pendapatan Peserta Non AKDR**

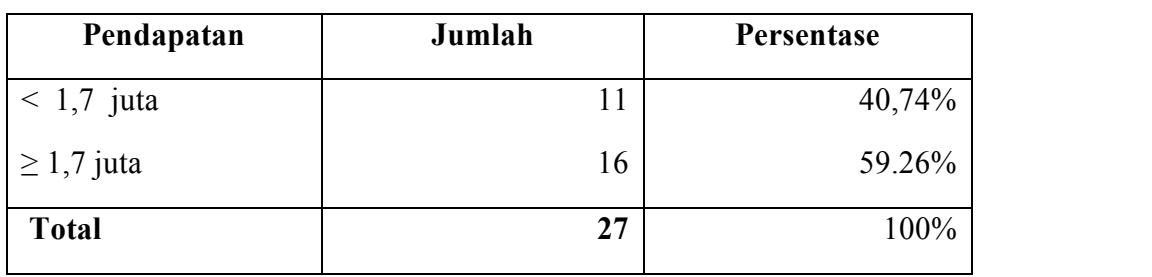

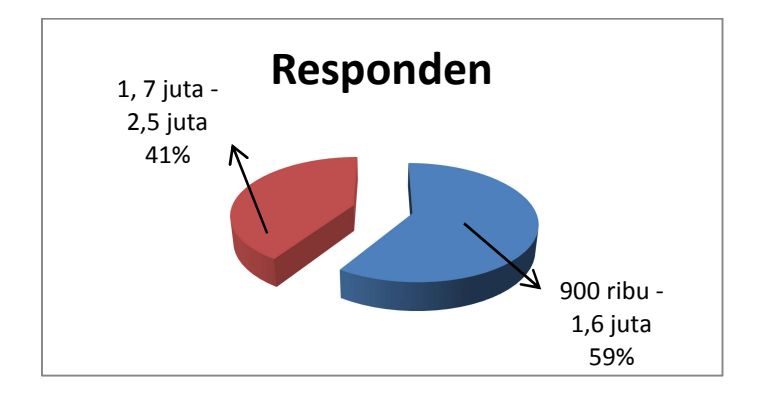

| Pendidikan      | Jumlah | Persentase |
|-----------------|--------|------------|
| SD-SMP          |        | 50%        |
| <b>SMA-UNIV</b> | 11     | 50%        |
| <b>Total</b>    | 22     | 100%       |

**Tabel 4.5. Tabel Tingkat Pendidikan Peserta AKDR**

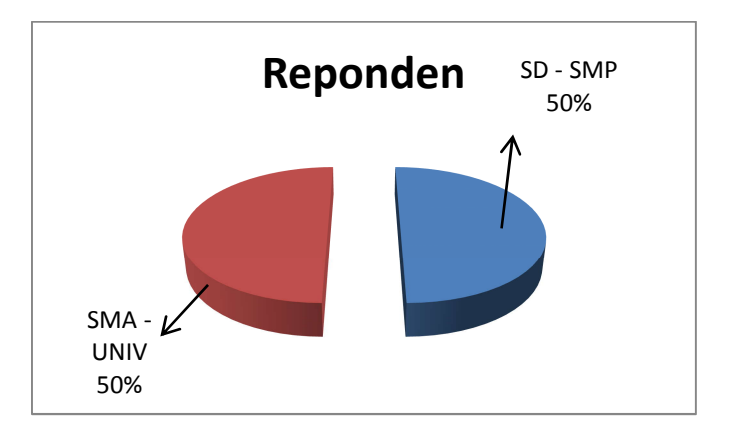

## **Tabel 4.6. Tabel Tingkat Pendidikan Peserta Non AKDR**

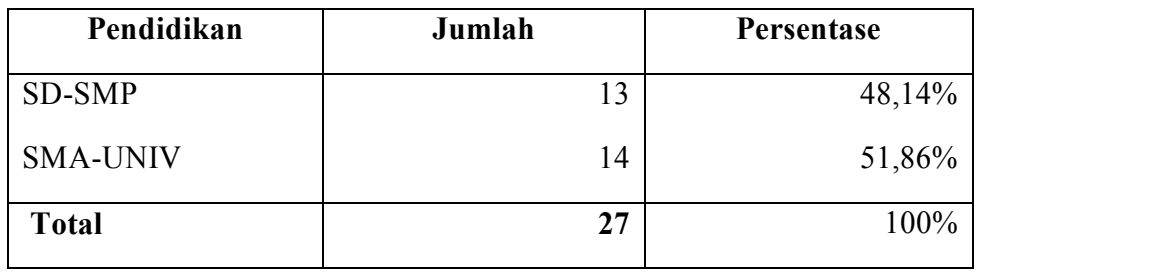

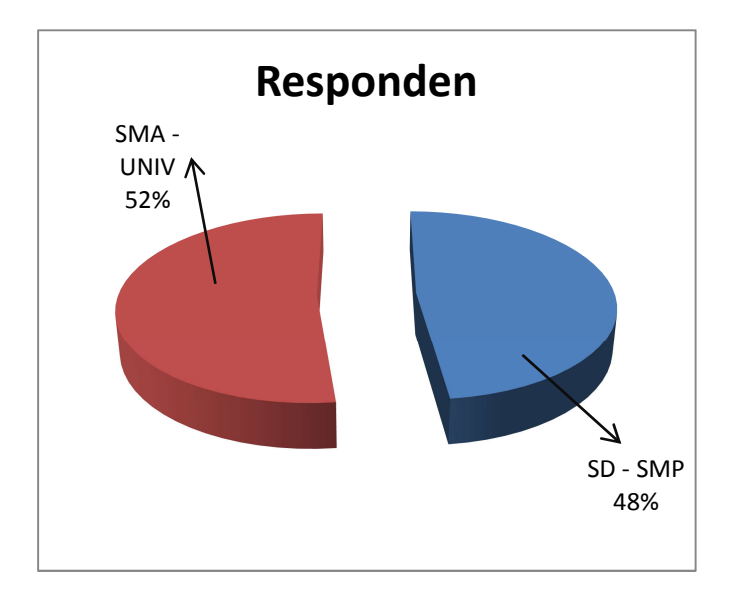

**FORM B** 

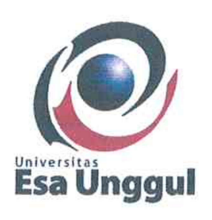

# **FORMULIR BIMBINGAN SKRIPSI** PROGRAM STUDI KESEHATAN MASYARAKAT **UNIVERSITAS ESA UNGGUL**

yanto Palypuhan handra Nama  $\ddot{\phantom{a}}$  $018$ 2 **NIM**  $\dot{\phi}$ Judul Skripsi Koni  $\ddot{\cdot}$  $\overline{0}$  $a_n$ Pembimbing I  $\mu$  $\cdot$ 

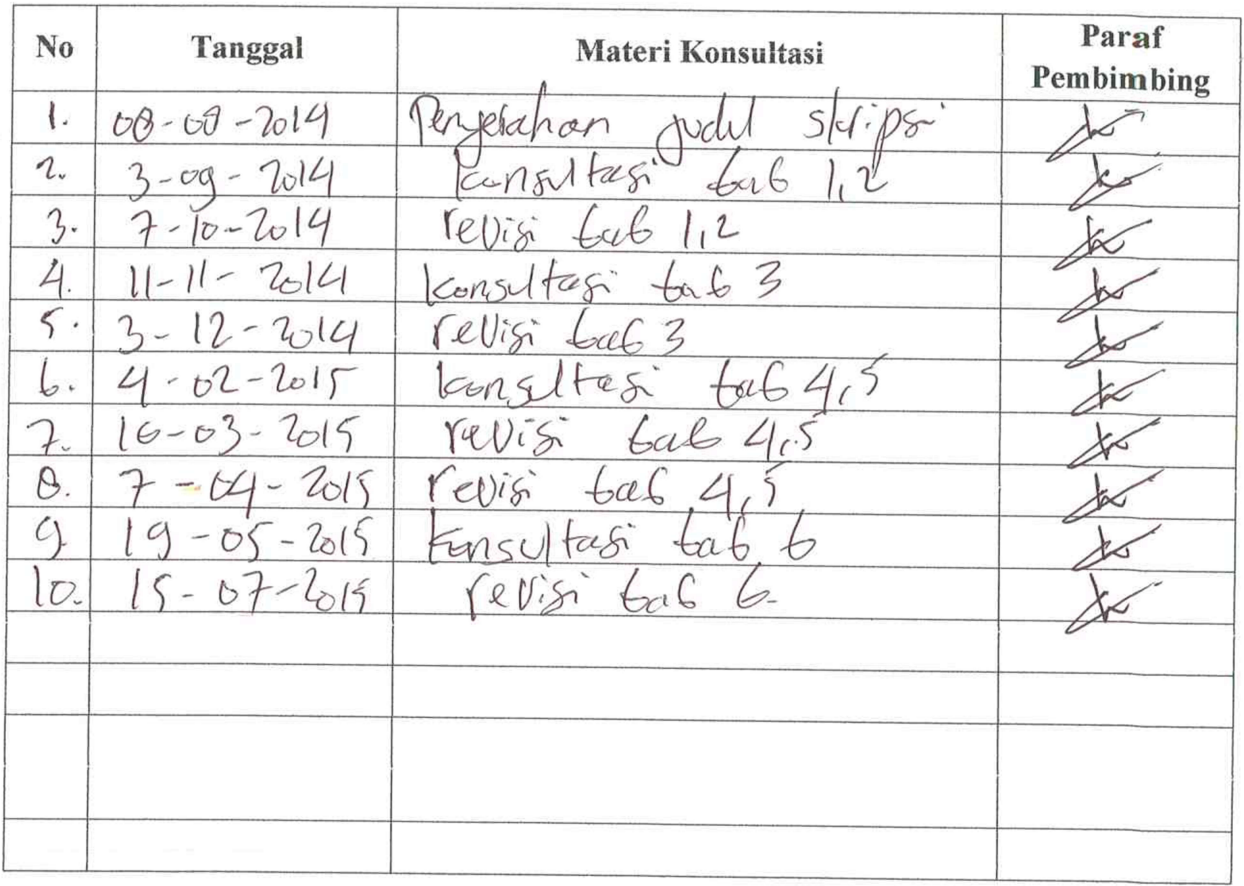

Catatan;

- 1. Bimbingan skripsi minimal 8 (delapan) kali.
	- 2. Setelah penulisan laporan skripsi selesai, formulir ini dilampirkan untuk mengajukan sidang skripsi.

 $\mathcal{O}(\frac{1}{2})$  , we have  $\mathcal{O}(\frac{1}{2})$ 

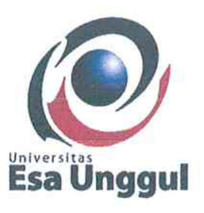

# **FORMULIR BIMBINGAN SKRIPSI** PROGRAM STUDI KESEHATAN MASYARAKAT UNIVERSITAS ESA UNGGUL

**FORMB** 

anto Palipulan Nama  $\ddot{\cdot}$  $B\overline{D}$ **NIM**  $\ddot{\cdot}$ Judul Skripsi  $\ddot{\cdot}$  $\overline{\rho}$ MM. MHA Pembimbing II  $\hat{D}$  $\ddot{\cdot}$ 

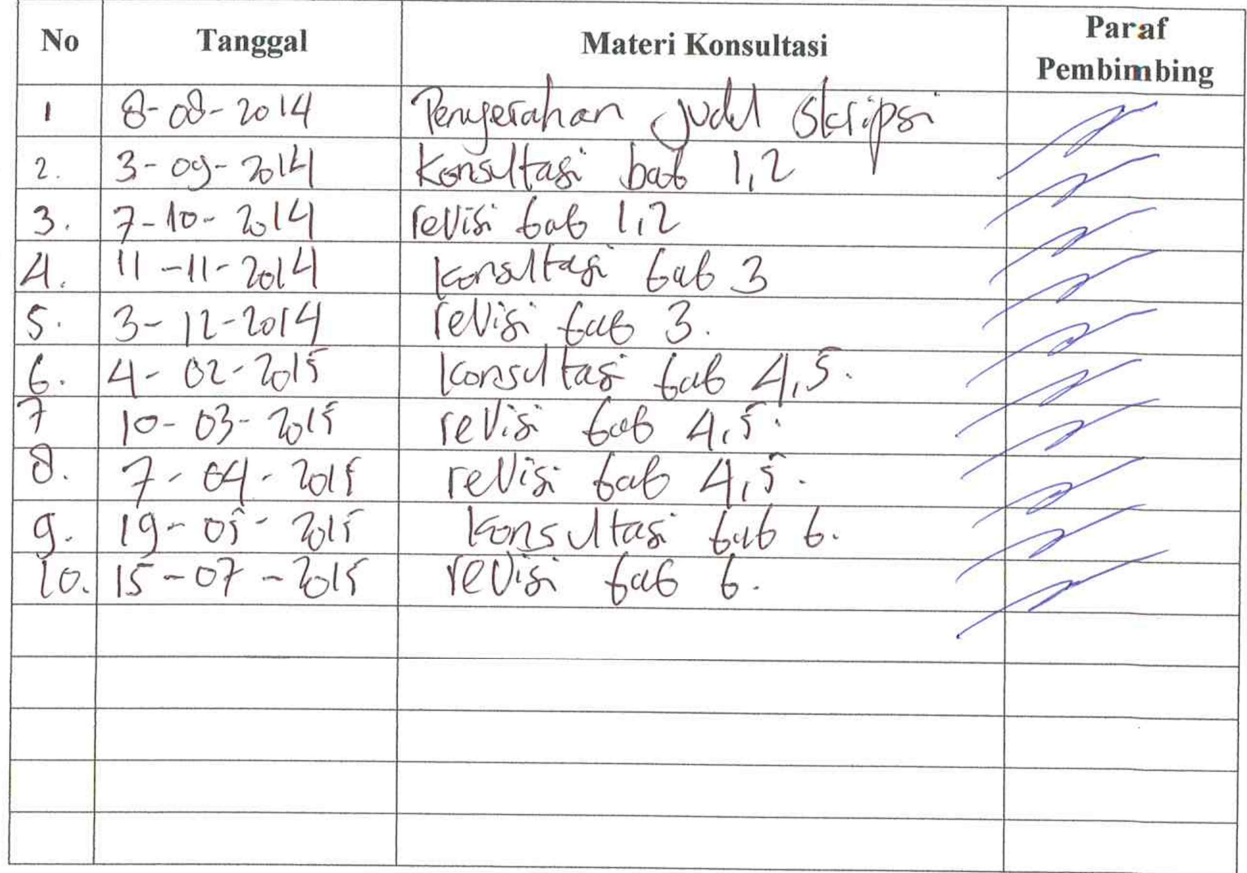

#### Catatan;

- 1. Bimbingan skripsi minimal 8 (delapan) kali.
- 2. Setelah penulisan laporan skripsi selesai, formulir ini dilampirkan untuk mengajukan sidang skripsi.

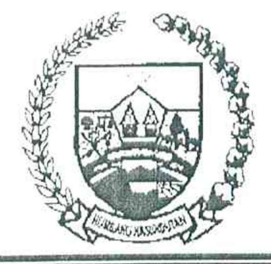

# PEMERINTAH KABUPATEN HUMBANG HASU NDUTAN KANTOR KELUARGA BERENCANA

Jln. Merdeka No. 40 Kode Pos 22457

**DOLOKSANGGUL** 

## **SURAT KETERANGAN** NOMOR: 476/90 /KKB/VIII/2014

Yang bertanda tangan di bawah ini :

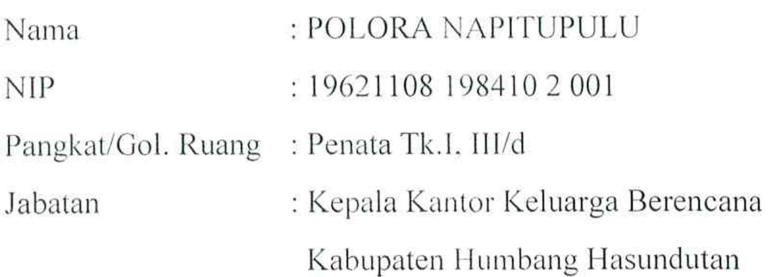

Menerangkan dengan sesungguhnya, bahwa mahasiswa yang tersebut di bawah ini :

Nama : DOLLY CHANDRA R. PAKPAHAN **NIM** : 200931018 Fakultas : Kesehatan Masyarakat Universitas Esa Unggul

Bahwa yang bersangkutan melaksanakan penelitian skripsi mengenai pemakaian KB AKDR dan Non AKDR pada tanggal 4 Agustus s.d 11 November 2014 di Puskesmas Matiti dan Puskesmas Sigompul.

Demikian surat keterangan ini dibuat dengan sebenarnya untuk dapat digunakan sebagaimana mestinya.

Doloksanggul, 14 Agustus 2014

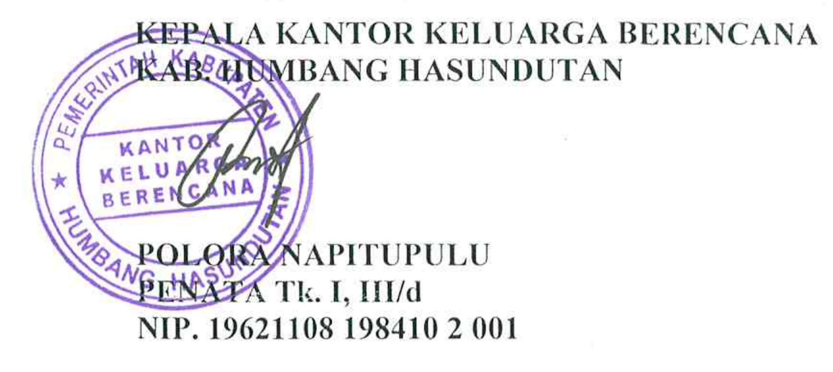

#### **KUESIONER PENELITIAN**

Isilah dengan singkat dan jelas berdasarkan diri Bapak/ Ibu/ saudari/ i dengan memberi tanda silang jawaban yang paling sesuai dengan Anda.

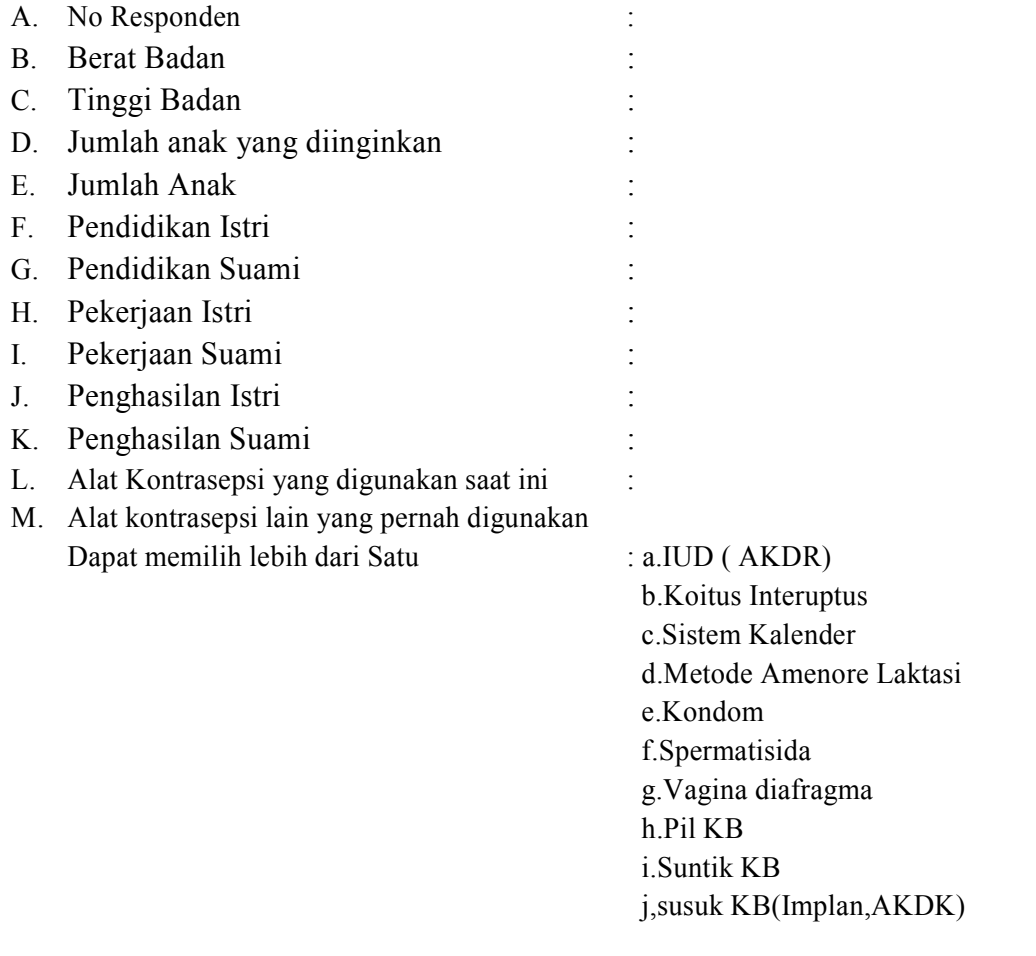

#### **PETUNJUK PENGISIAN**

 Mohon Bapak/Ibu/saudari/i menjawab dengan memberi tanda silang (X) pada salah satu pilihan dari a sampai dengan d yang sesuai dengan pemahaman dari Bapak/ Ibu/saudari/i.

- 1. Pengertian alat kontrasepsi adalah?
	- A. Menambah Jumlah Kelahiran
	- B. Usaha untuk menjarangkan atau merencanakan jumlah anak
	- C. Memperbanyak anak
	- D. Membatasi jumlah anak menjadi 2
- 2. Tujuan dari KB adalah
	- A. Membentuk keluarga kecil bahagia sejahtera
	- B. Menmbah jumlah anak dengan jarak 1 tahun
	- C. Dengan banyak anak banyak rejeki
	- D. Mengurangi garis kemiskinan masyarakat
- 3. Menurut sadari usia berapakah yang tepat untuk melahirkan/mengandung anak?
	- A  $\leq 20$  tahun
	- B. 20-30 tahun
	- C. 30-40 tahun
	- D. 40-45 tahun
- 4. Apakah salah satu alasan saudari dalam mengikuti program KB?
	- A. Iseng-iseng
	- B. Memanfaatkan gratis program KB
	- C. Mengingkatkan pendapatan dengen mengurangi pengeluaran keluarga
	- D. Mencoba program pemerintah
- 5. Apakah tujuan dan pengertian dari program KB?
	- A. untuk mengendalikan pertumbuhan penduduk melalui usaha penurunan tingkat kelahiran
	- B. Mengurangi tingkat kemiskinan
	- C. Menghentikan laju penduduk
	- D. Meratakan pembangunan negara
- 6. Ada barapakah jenis penggunaan alat kontrasepsi menurut saudara?
	- A. 3
	- B. 4
	- C. 6
	- D. 10
- 7. Keuntungan dari alat kontrasepsi kondom adalah?
	- A. Merasa kenyamanan saat bersenggama
	- B. Alergi bila tidak cocok
	- C. Mudah dipakai dan dapat mencegah penularan penyakit seksual
	- D. Menimbulkan jerawat
- 8. Efektifitas adalah
	- A. Keuntungan yang didapat dari alat kontrasepsi
	- B. Kerugian yang didapat dari alat kontrasepsi
	- C. Kemantapan suatu alat kontrasepsi untuk mencegah kehamilan
	- D. Keberhasilan dari suatu jenis alat kontrasepsi
- 9. Apakah ada perubahan dalam perekonomian keluarga anda setelah mengikuti program KB?
	- A. Perkonomian semakin mengingkat
	- B. Perekonomian semakin berkurang
	- C. Tidak ada perubahan
	- D. Belum terjadi perubahan
- 10. Berapa kali saudari menggunakan IUD dalam kurun waktu 5 Tahun ?
	- A. 1 Kali
	- B. 2 Kali
	- C. 3 Kali
	- D. 4 Kali
- 11. Ketika saudari dengan suami anda sedang mengalami suatu kemelut dalam rumah tangga anda hal-hal apa sajakah yang anda lakukan?
	- A. Mencari solusi bersama dengan pasangan anda dengan kepala dingin
	- B. Pergi meninggalkan pasangan anda sampai suasana kembali normal
	- C. Diam saja tanpa menyelesaikan masalah
	- D. Pergi kerumah orang tua anda dan membawa anak-anak serta membiarkan orang tua anda yang menyelesaikannya
- 12. Apakah pasangan saudari memberikan persetujuan dalam menentukan alat kontrasepsi yang anda gunakan?
	- A. Ya, dan ikut memberikan pilihan alat kontrasepsi yang digunakan
	- B. Tidak karena menurut pasangan semua alat kontrasepsisama saja
	- C. Tidak, karena pasangan tidak mengerti jenis dan alat kontrasepsi
	- D. Tidak, karena pasangan saya tidak setuju dengan alat kontrasepsi yang digunakan
- 13. Ketika saudari mengalami perselisihan apakah petugas puskesmas membantu anda dalam memberikan solusi dan penyelesaian permasalahan saudari?
	- A. Ya sangat membantu dalam menyelesaikan masalah
	- B. Tidak membantu dalam menyelesaikan masalah
	- C. Ya sangat membantu dalam menyelesaikan masalah dan memberikan solusi
	- D. Tidak sangat membantu dalam menyelesaikan masalah dan memberikan solusi
- 14. Ketika saudari telah menyelesaikan kemelut dalam rumah tangga anda hal apa lagi yang anda lakukan agar masalah tersebut tidak terjadi lagi ( bisa memilih le bih dari 1)?
	- A. Pergi ke petugas konseling (puskesmas) untuk meminta solusi agar permasalahan tersebut tidak terulang lagi
	- B. Diam saja tanpa melakukan apapun
	- C. Meminta masukan dari tetangga
	- D. Meminta masukan dari orang tua dan saudara
- 15. Berapakah rencana jumlah anak yang mau dimiliki oleh saudari sendiri?
	- A. 1 Orang
	- B. 2 Orang
	- C. 3 Orang
	- D. >3 Orang

#### **Terima Kasih Atas Partisipasi Bapak/ Ibu/ Saudara/ i**